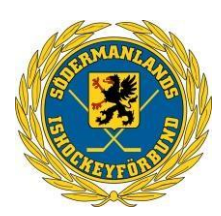

# **SÖDERMANLANDS ISHOCKEYFÖRBUND**

# **Protokoll Styrelsemöte nr 11**

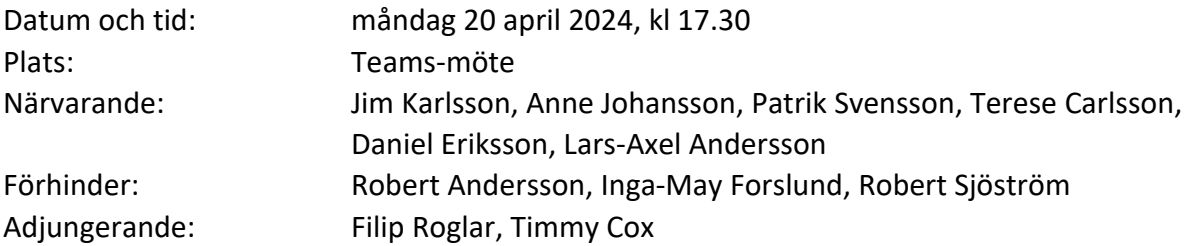

#### **1. Mötets öppnande**

Jim hälsade alla välkomna och förklarade mötet öppnat.

#### **2. Presentation Hoko**

-

#### **3. Val av Justerare**

Till justerare valdes Anne Johansson förutom ordföranden och sekreteraren.

**4. Fastställande av dagordning** Dagordningen godkändes.

#### **5. Föregående protokoll**

Föregående protokoll beslut gicks igenom och godkändes.

#### **6. Valberedningen**

Till Disciplin finns ingen ersättare Några i styrelse till omval och ny på ingående. Representanter till valberedning är klara, med ett motkrav till samtliga föreningar, hur ska styrelsen se ut.

#### **7. Ekonomi**

Budgeten för kommande år gicks i genom, efter diskussioner och finjusteringar så enades styrelsen om nästa årsbudget.

#### **8. Inför Årsmötet, 10 juni 18:00**

Ordförenden gick igenom årsstämmans dagordning för att säkerställa att allt material är framtagit, alla dokument kommer att publiceras på hemsidan senast måndagen den 27 maj.

#### **9. Statusrapporter kommittéer**

# **8 Övriga frågor**

-

Generell fråga angående spelarövergångar inom distriktet, eftersom det inför nästa säsong sker många övergångar. Vi bör ha KPI:er inom detta område.

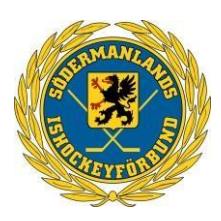

#### **9 Nästa möte**

Årsstämman 10 juni, 18.00, konferensrum Powerplay i Scaniarinken

## **11 Mötet avslutas**

Jim avslutar mötet och tackar för engagemanget.

# Verifikat

Transaktion 09222115557518055234

# Dokument

Protokoll Styrelsemöte Nr 11 240520 Huvuddokument 2 sidor Startades 2024-05-22 09:09:53 CEST (+0200) av Patrik Svensson (PS) Färdigställt 2024-05-23 12:37:33 CEST (+0200)

#### Signerare

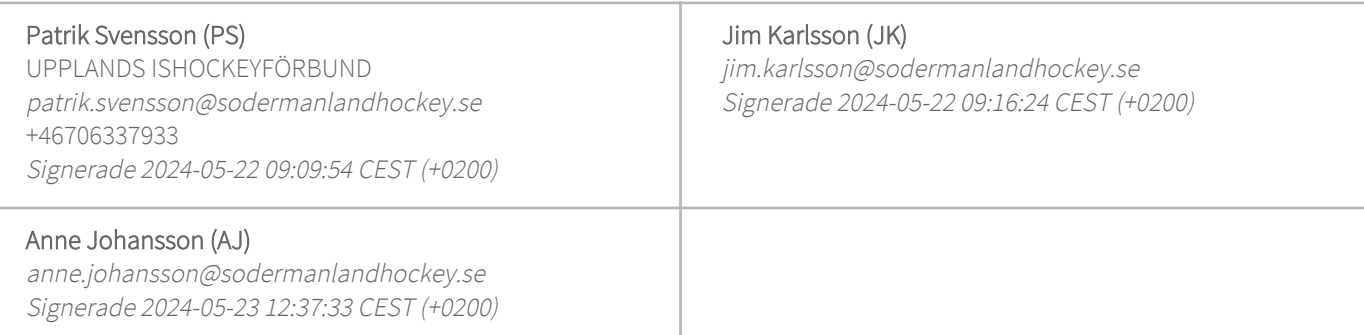

Detta verifikat är utfärdat av Scrive. Information i kursiv stil är säkert verifierad av Scrive. Se de dolda bilagorna för mer information/bevis om detta dokument. Använd en PDF-läsare som t ex Adobe Reader som kan visa dolda bilagor för att se bilagorna. Observera att om dokumentet skrivs ut kan inte integriteten i papperskopian bevisas enligt nedan och att en vanlig papperutskrift saknar innehållet i de dolda bilagorna. Den digitala signaturen (elektroniska förseglingen) säkerställer att integriteten av detta dokument, inklusive de dolda bilagorna, kan bevisas matematiskt och oberoende av Scrive. För er bekvämlighet tillhandahåller Scrive även en tjänst för att kontrollera dokumentets integritet automatiskt på: https://scrive.com/verify

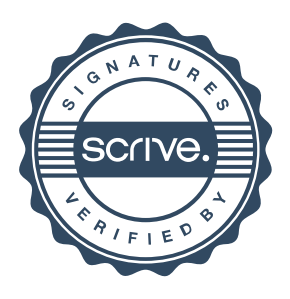